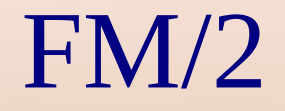

#### The Swiss Army Knife of File Managers

Warpstock Europe 2015

## Basic File Functions

- Most of these can be performed multiple ways
	- Menus
- Enhanced in 3.23
- Accelerator keys
- Drag & Drop
- Direct editing
	- Caused memory leaks when used in directory containers (fix in development)
- Some allow you to transparently use your own favorite tool.
	- Compare

## **Object Creation**

- Creates real objects and shadows
- Creates Java executables from jar files
	- Java exe is user selected
	- FM/2 saves the selection
	- User can change it at anytime
	- User selects the icon (desktop restart recommended)
- Change use to create all the objects for an application including a new folder

– Broken in some cases in 3.23 (my bad)

# File Viewing

- A basic viewer and a file editor are included
	- Viewer email and url link identification greatly enhanced
- The FM/2 utilities provide a basic image viewer and use to provide a media player
	- Use MMOS2
	- JPEGs aren't opened because JPEGIO does report what it shows
	- MMOS2 broken by MMIOMP3
		- Reports it plays most anything so media play try's

# File Viewing

- Associations
	- Why we have our own – Using OS/2s
- Commands
- Toolboxes

## File Viewing Cont

- Archives\*
	- Fixed string handling for extract path creation
	- Requires the archiver executable (e.g. unzip.exe) be in the path.
	- Supports 12 different types of archives
		- 33 total versions You can add your own
- INI Files\*
- Regular & Extended Attributes
	- Now shows when Eas are flagged as critical
		- **Stand alone version included**

# File Organizing Tools

- Compare directories
	- Custom directory syncing
	- Compare to a snapshot file
- See all files $*$ 
	- View and manipulate all the files on a drive
- Seek and scan files $*$ 
	- Dup finder
	- Save common searchs
	- Search as much or as little of the system as needed

• \* Stand alone version included

## File Organizing Tools

- $\bullet$  File collector\*
	- Mass act on individual or multiple file types across directories, drives or the entire system
- INF/HLP Bookshelf Viewers\*
	- Show all the hlp/inf books available in your help and bookshelf paths
- Clipboard/List Files
	- Provide a list of files to ours with as few or as many details as needed
		- \* Stand alone version included

## Drive Organizing Tools

- Directory Sizes
	- Will show what is hogging all that space
- See All Files
- Vtree

– Drive tree use instead of the drives folder

# Configuring for Different Tasks

- States
	- FM2Shutdown
- FM/2 Command line
	- -X:\UNIQUEDIR\MYINI.INI or Directory name(s)
	- Make a different object for FM/2
- Commands & Custom Toolboxes
- FM2 Lite
- Vtree/Vdir

## Remember the Regular Things

- User directories
- Recently used directories
- Search patterns
- Command lines
	- Environment
- Filters
- Remapped Drives
- Default Target

# Recent Changes

- Java object creation
- Fixed 1 of 2 traps that occur on rescan before scanning is complete
- Unlock
	- Fixed redundant error messages
	- Will only try to unlock dlls and exes
- Readonly check
	- Now works as expected
	- May occasionally ask again after don't ask on tree deletions

# Recent Changes

- Added information on FM/2 as a WPS replacement to help files; a few additional documentation updates.
- Enhance compare directories to allow inclusion of subdirectories or use of a list file on opening
	- Fixed failure of list file loading
- Added a warning dialog when a delete, copy or move operation which replaces/deletes a read only file.

# Recent Changes

#### • Cosmetic

- Menu toggle for drag&drop and delete dialog use
- Removed FM2Play
- Update suggest dialog
- Details view column allocation on not ready drives
- Tree container draw error
- Limited help open on quick settings page to once per session

#### What Are We Doing Now

- 3.24
	- Fix trap on rescan while scan is running
		- Heapchk hell
	- Fix failure to made multiple real objects in some cases
		- Fix is complete
	- Fix memory leak with direct edit of filenames in directory containers
		- John has fix not yet checked in

#### **Issues**

- RWS most of the code to impliment using WPS association icons has been written
	- Problem is that on desktop restarts the icons are lost (actually make sense) Unfortunately, FM2 becomes unstable even if the directories are re-scanned to restore the icons
	- Does anyone have experience with RWS and have a solution.
	- Is there a way to detect a WPS restart and restart FM/2

#### **Issues**

- Some of the lazy load icon code is done.
	- Potential for Heapchk hell
- Does anyone know of any example code for using container deltas?

# Thanks

- Development Help Welcome
	- OpenWatcom
- <http://svn.netlabs.org/fm2>
- [ygk@qwest.net](mailto:ygk@qwest.net)
- Binaries available on Hobbes & Netlabs